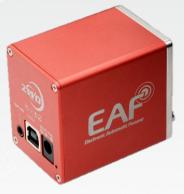

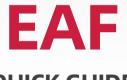

## **QUICK GUIDE**

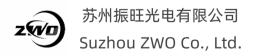

*Congratulations and thanks for buying EAF! This manual will give you a brief introduction to your EAF. Please read it thoroughly and if you have any other questions, feel freeto contact us: support@zwoptical.com*.

## **Features**

### **Standard Version**

- Highly integrated design
- Support ASCOM platform and various ASCOM compatible
   software
- Support INDI
- Support original software such as ASIAIR and ASICAP
- Support automatic focusing
- Support handle controller and manual focusing
- Support temperature sensor
- USB HID device and drive-free
- Stable and durable

### **Advanced Version**

- Temperature sensor
- Hand controller

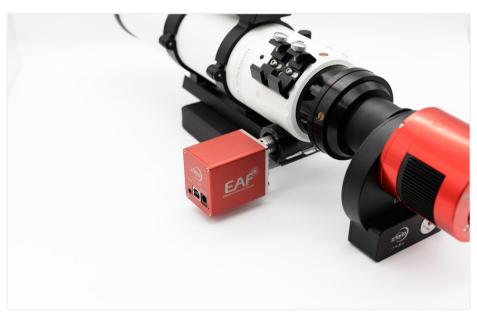

# Description

The EAF is a high quality Electronic Automatic Focuser (EAF) designed to suit a wide range of Optical Tube Assemblies (OTA). It is supplied with a versatile mounting bracket system suitable for flexible installation across a wide range of telescope focuser systems.

### **Packing list**

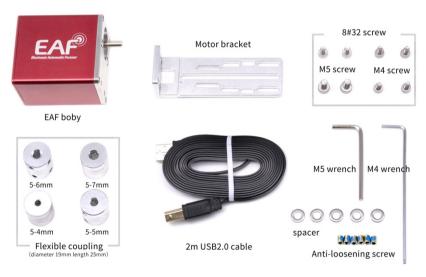

### EAF Standard Version Package List

EAF Body contains the focuser motor and controller

**Motor Bracket** for attaching the body to the OTA focuser assembly Flexible Coupling to attach the focus motor shaft to the OTA focuser drive shaft

**Flexible Coupling t**o attach the focus motor shaft to the OTA focuser drive shaft.( diameter 19mm length 25mm, 4 sizes: 5-4mm, 5-5mm, 5-6mm, 5-7mm)

**Mounting Hardware** spacers and screws to mount the focuser body **M4 & M5 Wrenches** for secure the shaft locking screws and bracket hex screws

**USB 2.0 Cable** connection of computers or ASIAIR to the focus controller **Advanced Version** includes temperature sensor and hand controller as additional items.

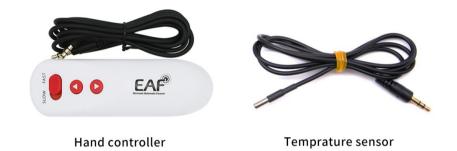

# Installation

*Here are the basic steps about how to connect EAF with your OTA. We highly recommend downloading and reading the detailed installation and operating guide from the ZWO website before starting installation.* 

#### Steps

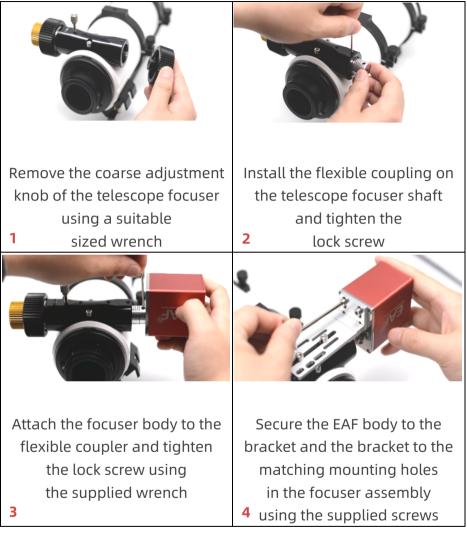

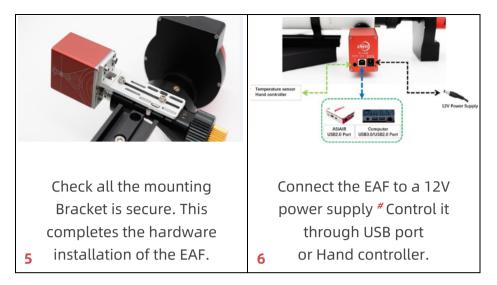

# 5.5\*2.1mm, center positive, 0.5A and up required

#### Note

The Lifting Capacity of EAF is **5KG**.

For the first time use, please set *the 0 position* and the maximum number of steps to prevent smaller focusing units whose force limit is less than 5KG from being damaged. The EAF will stop and alarm automatically when the load exceeds 5KG.

### **Detailed installation and operations**

The user manual can be found on our website: https://astronomy-imaging-camera.com/manuals

### Software and Drivers

The EAF is a HID USB device, no *native driver* required. Please visit below link to download the ASCOM driver:

https://astronomy-imaging-camera.com/software-drivers

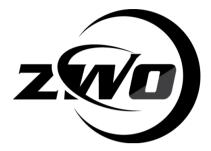

### 苏州振旺光电有限公司

### Suzhou ZWO Co., Ltd.

 Tel: +86 0512 65923102

 Site:
 astronomy-imaging 

 camera.com

Email: <u>info@zwoptical.com</u> Facebook: *ZWO Astronomy Cameras* ZWO 天文摄影 QQ 群: *292736278* 

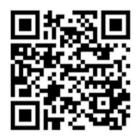

Scan to visit our site

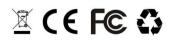